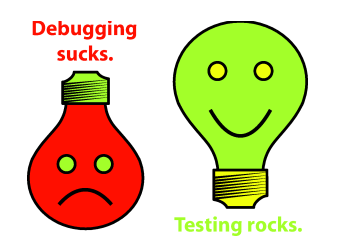

## **Testing on the Toilet June 13, 2007 Extracting Methods to Simplify Testing**

When a method is **long and complex**, it is **harder to test**. You can make it easier by **extracting methods**: finding pieces of code in existing, complex methods (or functions) that can be replaced with method calls (or function calls). Consider the following complicated method:

```
def GetTestResults(self):
   # Check if results have been cached.
  results = cache.get('test_results', None)
  if results is None:
    # No results in the cache, so check the database.
    results = db.FetchResults(SQL_SELECT_TEST_RESULTS)
   # Count passing and failing tests.
 num passing = len([r \text{ for } r \text{ in results if } r['outcome'] == 'pass'])
  num failing = len(results) - num passing
  return num passing, num failing
```
This method is difficult to test because it not only relies on a database, but also on a cache. In addition, it performs some post processing of the retrieved results. The first hint that this method could use refactoring is the abundance of comments. Extracting sections of code into **well-named methods** reduces the original method's complexity. When complexity is reduced, **comments often become unnecessary.** For example, consider the following:

```
def GetTestResults(self):
  results = self._GetTestResultsFromCache()
  if results is None:
   results = self. GetTestResultsFromDatabase()
 return self. CountPassFail(results)
def GetTestResultsFromCache(self):
 return cache.get('test results', None)
def GetTestResultsFromDatabase(self):
  return db.FetchResults(SQL_SELECT_TEST_RESULTS)
def CountPassFail(self, results):
 num passing = len([r \text{ for } r \text{ in results if } r['outcome'] == 'pass'])
 num failing = len(results) – num passing
  return num passing, num failing
```
Now, tests can focus on each individual piece of the original method by testing each extracted method. This has the added benefit of making the code **more readable** and **easier to maintain**.

(Note: Method extraction can be done for you automatically in Python by the open-source refactoring browser BicycleRepairMan, and in Java by several IDEs, including IntelliJ IDEA and Eclipse.)

**More information, discussion, and archives:**

**[http://googletesting.blogspot.com](http://googletesting.blogspot.com/)**

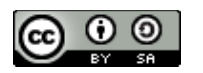

**Copyright © 2007 Google, Inc. Licensed under a Creative Commons Attribution–ShareAlike 2.5 License [\(http://creativecommons.org/licenses/by-sa/2.5/\)](http://creativecommons.org/licenses/by-sa/2.5/).**

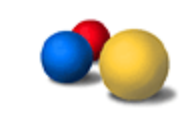

 $\blacksquare$